# TEALS MINECRAFT PROJECT

Connor Hollasch & Steve Hollasch

### **MODS**

- Server modifications (plugins)
	- Used on standard client
	- Modifies current game assets
- Client modifications
	- Create or modify game assets
	- Only works on servers with the same mod

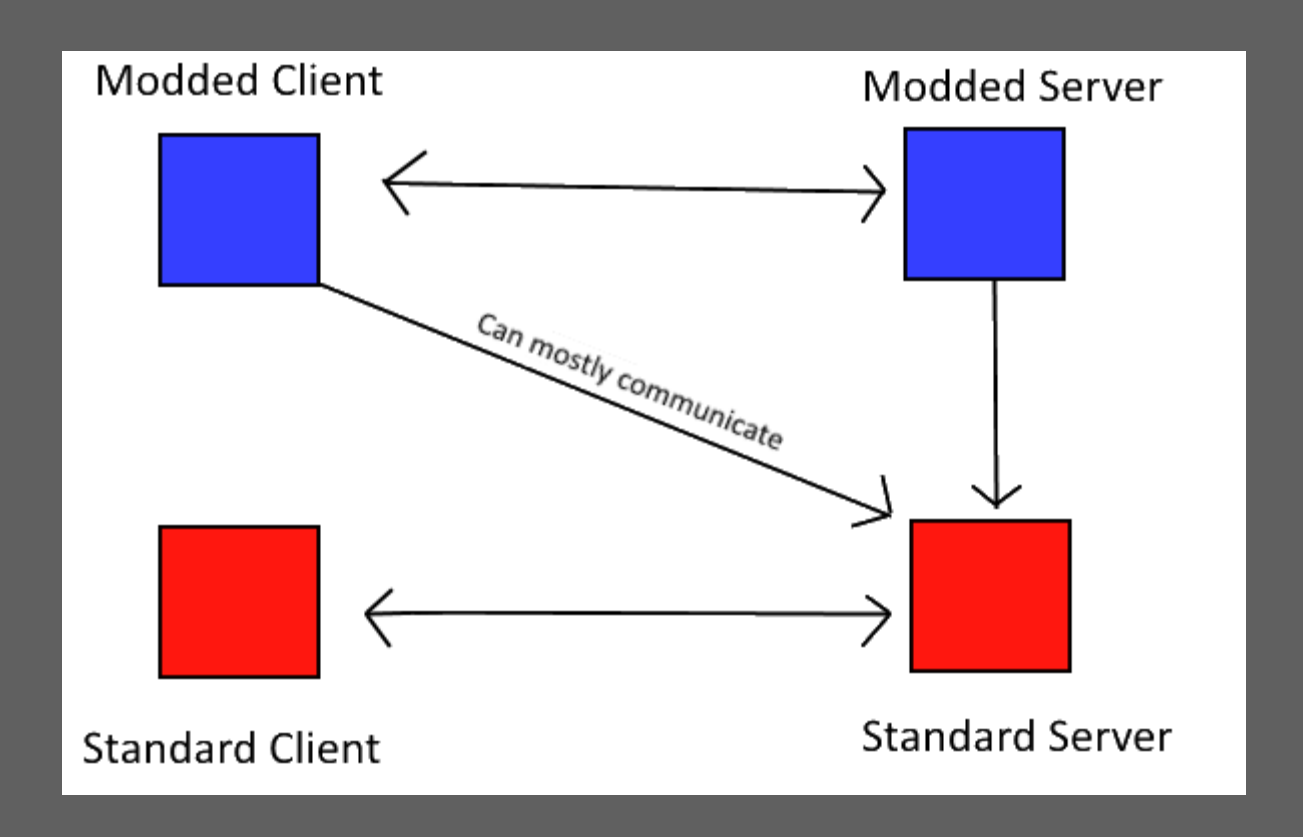

#### IMPLEMENTATION

- Everything's Written in Java
- A Minecraft world is composed of *items*, *blocks*, and *entities*
	- *items —* Objects in the Minecraft world
	- *blocks —* Define the world landscape (in a 3D grid)
	- *entities* Players, creatures and robots that move around the world

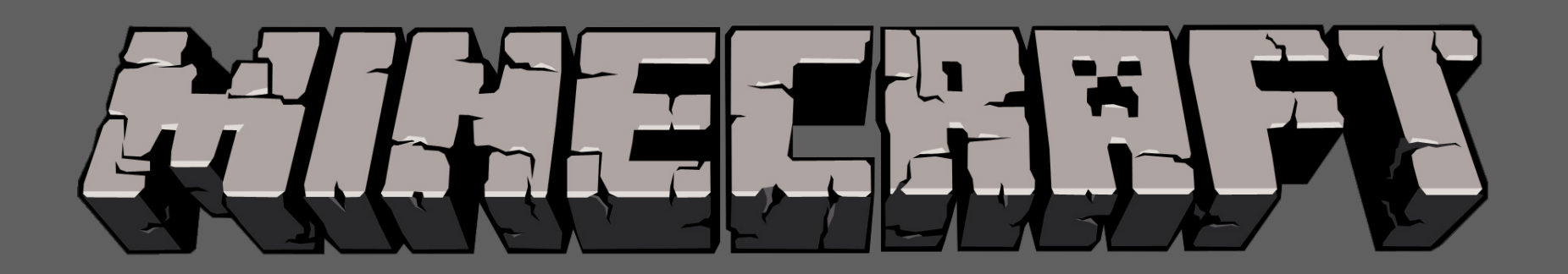

## HOW MINECRAFT WORKS – ITEMS

- Contained within the world
- Players can "carry" items
- Types include: food, weapons, armor, tools, or just default item
- Can be dropped / picked up in world
- Example items include: potato, gunpowder, gold sword, book

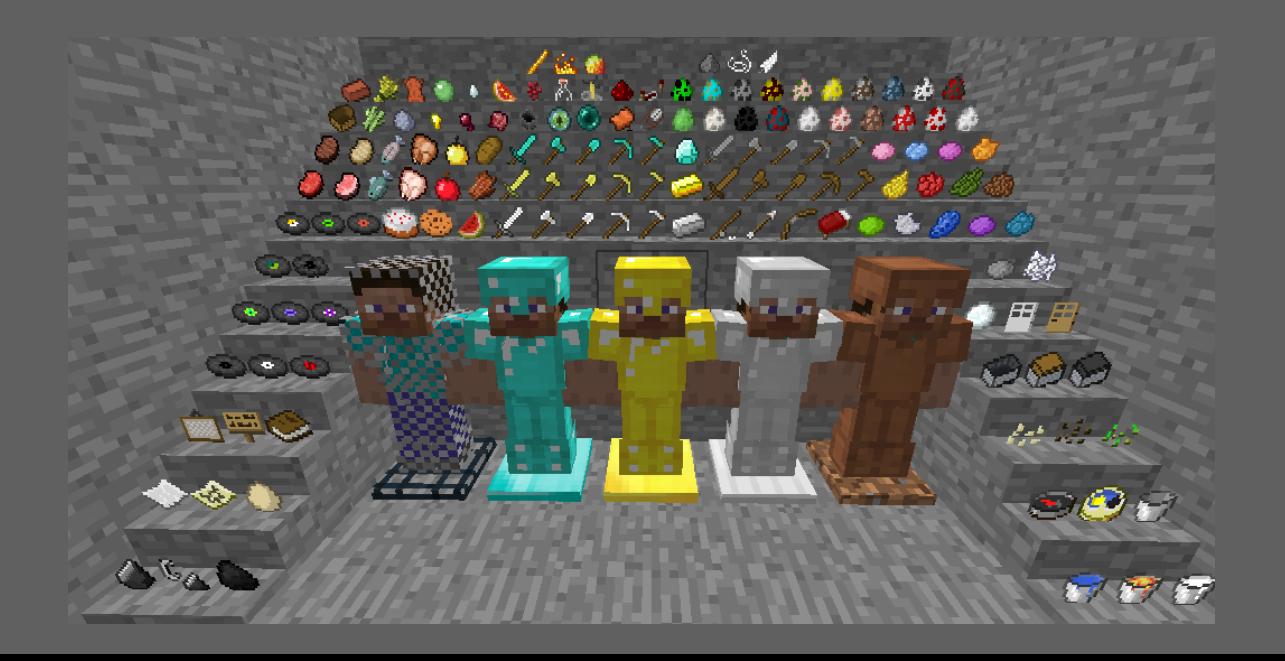

## HOW MINECRAFT WORKS - BLOCKS

- The world is made up of blocks
- Blocks can be broken or placed
- · Some items place blocks
- Example blocks include: stone, dirt/grass, leaves, wood, grass

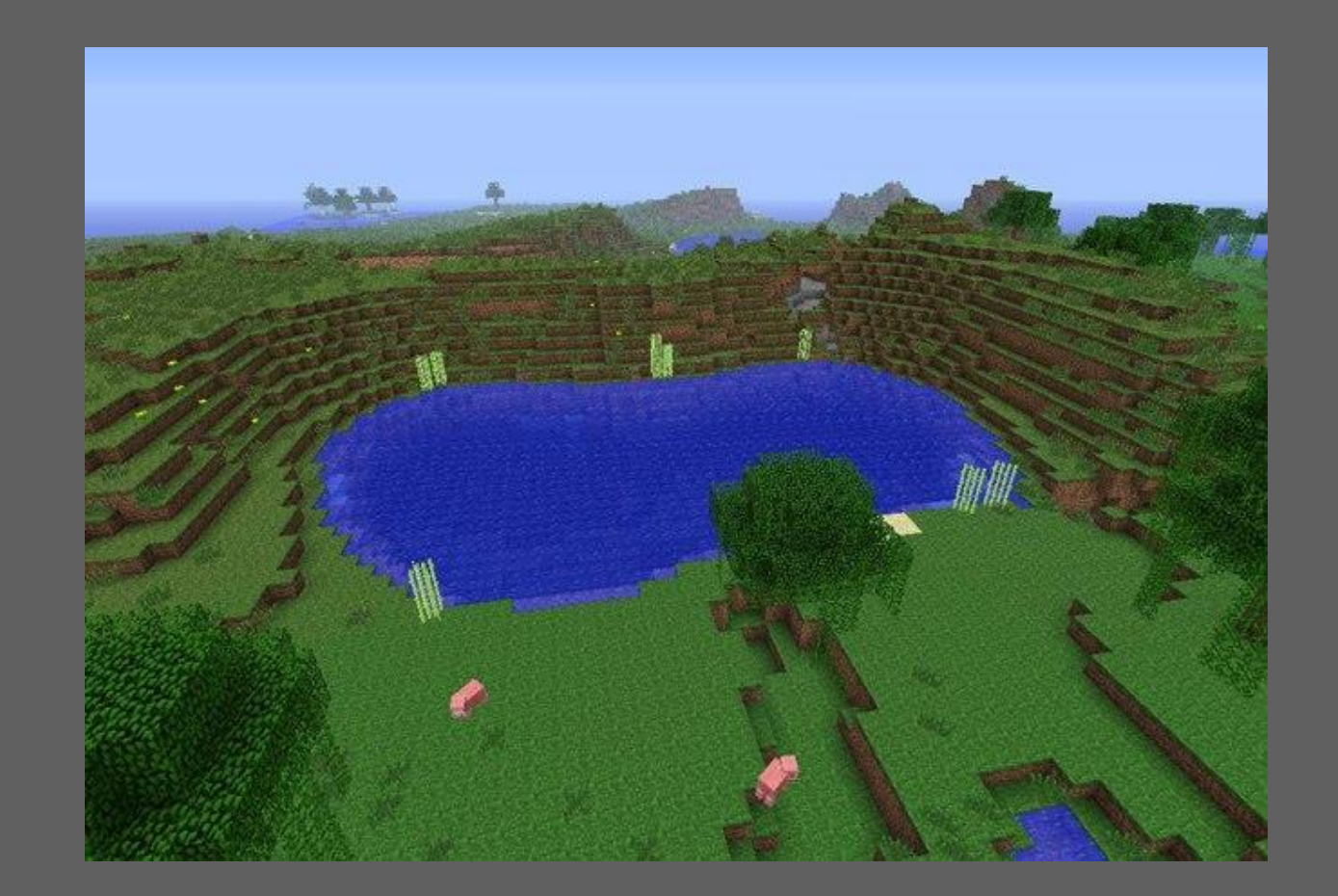

## HOW MINECRAFT WORKS – ENTITIES

- Entities are placed randomly around the world
- Entities have autonomous behaviors
- Can be friends, foes or neutral
- Entities include: skeleton, sheep, cow, pig, wolf

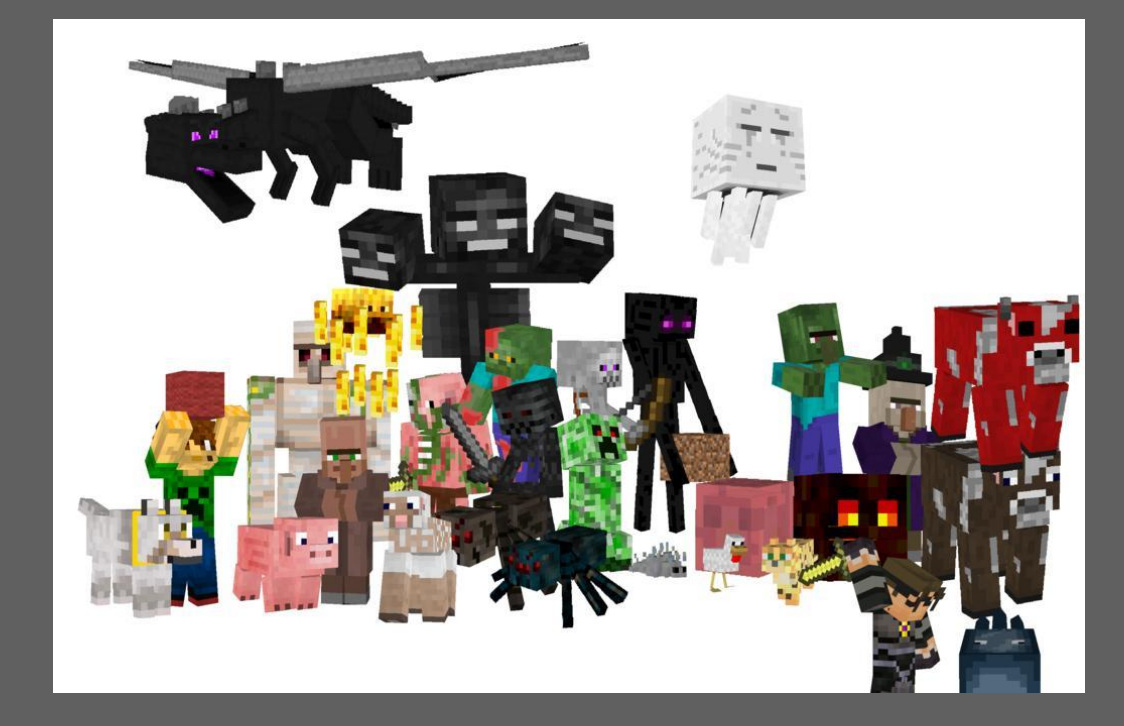

#### TEALS MINECRAFT –GOALS

- Designed to build on everything your APCS students have learned to date.
- Project is hosted publicly on GitHub, so open to bug reporting, examination, contributions, and other project contributions. We can also host a public wiki for further feedback.
- Lasts 2–3 weeks. Your actual time will vary.
- 9 labs total, many more possible. Each lab has summary at the start for the APIs required for that lab, plus multiple phases of implementation for continuing feedback.
- Lectures provided in PowerPoint and PDF formats.
- Lab solutions and other instructor-only materials available to instructors in the GitHub APCSA repository (/projects/minecraft/).

## TEALS MINECRAFT — MATERIALS

This project uses the Forge modding API

- A modding package for clients
- Has the ability to mod server, but not implemented for this curriculum

#### Instructors/Students Distribution

- Zip file containing source code
- Designed to work on Eclipse or IntelliJ. Other IDEs possible, but that's up to additional developers/instructors/students.
- Documentation for lectures, student guides and labs

Single File Setup

- Zip file from public GitHub repo,
- or as a locally-copied file (about 180MB).

#### LAB DEMO —TREE-GROWING BLOCKS

A quick demonstration of lab 5, where students create "seed" blocks that end up growing different types of trees: cube, sphere, cylinder, and cone.

### CONTACT INFO

connor@hollasch.net GitHub: *chollasch*

steve@hollasch.net GitHub: *hollasch*

## http://tealsk12.github.io

http://tealsk12.github.io/teals-minecraft

https://tealsk12.slack.com 'tealsmc' channel